#### <u>Artificial Intelligence I</u>

Dr Sean Holden

Notes on ma
hine learning using neural networks

Copyright Sean Holden 2002-2010.

# Did you heed the DIRE WARNING?

2. Let  $f(x_1, \ldots, x_n)$  be a function. Now assume  $x_i = g_i(y_1, \ldots, y_m)$ for each  $x_i$  and some collection of functions  $g_i$ . Assuming all requirements for differentiability and so on are met, can you write down an expression for  $\partial$ f $/\partial y_j$  where  $1 \leq j \leq m$ ?

Answer: this is just the *chain rule* for partial differentiation

$$
\frac{\partial f}{\partial y_j} = \sum_{i=1}^n \frac{\partial f}{\partial g_i} \frac{\partial g_i}{\partial y_j}
$$

## Did you heed the DIRE WARNING?

At the beginning of the course I suggested making sure you can answer the following two questions:

1. Let

$$
f(x_1,\ldots,x_n)=\sum_{i=1}^n a_ix_i^2
$$

where the  $a_i$  are constants. Compute  $\partial f/\partial x_j$  where  $1 \leq j \leq n$ ? Answer: As

$$
f(x_1,\ldots,x_n)=a_1x_1^2+\cdots+a_jx_j^2+\cdots+a_nx_n^2
$$

only one term in the sum depends on  $x_j$ , so all the other terms<br>differentiate to give  $\Omega$  and differentiate to give 0 and

$$
\frac{\partial f}{\partial x_j}=2a_jx_j
$$

## Supervised learning with neural networks

We now look at how an agent might *learn* to solve a general problem<br>' by seeing *examples*.

 $Aims$ 

- To present an outline of supervised learning as part of AI.
- To introdu
e mu
h of the notation and terminology used.
- $\bullet$  To introduce the classical  $\emph{perceptron}$  .
- To introduce *multilayer perceptrons* and the backpropagation algorithm for training them.

 $Reading: Russell$  and Norvig chapter 20.

## An example

A common source of problems in AI is *medical diagnosis*.

Imagine that we want to automate the diagnosis of an Embarrassing  $\rm{Dis}$ ease (call it  $\rm{D)}$  by constructing a machine:

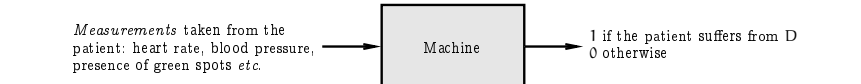

Could we do this by *explicitly writing a program* that examines the<br>measurements and outputs a diagnosis? measurements and outputs <sup>a</sup> diagnosis?

Experien
e suggests that this is unlikely.

## An example, continued...

An alternative approach: each collection of measurements can be written as a vector,

$$
\mathbf{x}^{\mathsf{T}}=(x_1\ x_2\ \cdots\ x_n\ )
$$

where,

 $\mathsf{x}_1 \:=\: \mathsf{heart}\ \mathsf{rate}$  $\mathsf{x}_2 \, = \, \mathsf{blood} \,$  pressure  $x_3 = 1$  if the patient has green spots 0 otherwise and so on

(*Note*: it's a common convention that vectors are *column vectors* by default. This is why the above is written as a *transpose*.)

## An example, ontinued...

A ve
tor of this kind ontains all the measurements for <sup>a</sup> single patient and is called a *feature vector* or *instance*.

The measurements are  $\emph{attributes}$  or  $\emph{features}$  .

Attributes or features generally appear as one of three basi types:

- *Continuous*:  $x_i \in [x_{\min}, x_{\max}]$  where  $x_{\min}, x_{\max} \in \mathbb{R}$ .
- *Binary*:  $x_i \in \{0, 1\}$  or  $x_i \in \{-1, +1\}$ .
- *Discrete*:  $x_i$  can take one of a finite number of values, say  $x_i \in$  $\{X_1, \ldots, X_p\}.$

# An example, continued...

Now imagine that we have a large collection of patient histories (m in total) and for ea
h of these we know whether or not the patient  $\sup$  suffered from  $D$ .

- The ith patient history gives us an instance  $\mathbf{x}_i$ .
- This can be paired with a single bit—0 or 1—denoting whether or not the ith patient suffers from D. The resulting pair is called<br>an example are labelled example. an *example* or a *labelled example*.
- Colle
ting all the examples together we obtain <sup>a</sup> training sequen
e

```
\mathbf{s} = ((\mathbf{x}_1, 0), (\mathbf{x}_2, 0), \ldots, (\mathbf{x}_m, 0))
```
## An example, ontinued...

In supervised machine learning we aim to design a *learning algo-*<br>nithm which takes a and produces a hunathesia h r*ithm* which takes s and produces a *hypothesis* h.

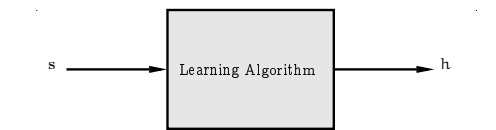

Intuitively, a hypothesis is something that lets us diagnose  $\emph{new}$  patients.

This is  $\emph{IMPORTANT}:$  we want to diagnose patients that *the system* has never seen.

The ability to do this successfully is called *generalisation*.

## ${\tt Supervised\ learning: \ classification}$

In classification we're assigning x to one of a set  $\{\omega_1, \dots, \omega_c\}$  of c lasses.

For example, if x contains measurements taken from a patient then<br>there might he three classes: there might be three lasses:

> $\omega_1 =$  patient has disease  $\omega_2 = {\rm patient\ doesn'}$ t have disease  $\omega_3 =$  don't ask me buddy, I'm just a computer!

The  $\emph{binary}$  case above also fits into this framework, and we'll often specialise to the case of two classes, denoted  $C_1$  and  $C_2$ .

## An example, continued...

In fact, a hypothesis is just a *function* that maps *instances* to *labels*.

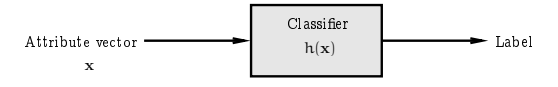

As h is a *function* it assigns a label to *any* **x** and *not just the ones* that were in the training sequence.

What we mean by a *label* here depends on whether we're doing *clas*sification or regression.

## Supervised learning: regression

In *regression* we're assigning x to a *real number*  $h(x) \in \mathbb{R}$ .

For example, if <sup>x</sup> ontains measurements taken regarding today's weather then we might have

 $h(x) =$  estimate of amount of rainfall expected tomorrow

For the two-class classification problem we will also refer to a situation<br>comerubat, between the two, where somewhat between the two, where

## $h(\mathbf{x}) = Pr(\mathbf{x} \text{ is in } C_1)$

and so we would typically assign x to class  $C_1$  if  $h(x) > 1/2$ .

#### Summary

We don't want to design h explicitly.

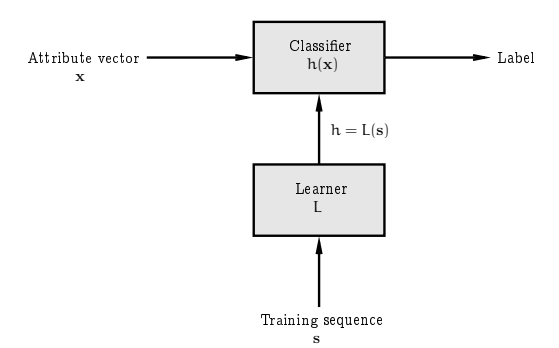

So we use a *learner* L to infer it on the basis of a sequence s of training examples .

#### Types of learning

The form of machine learning described is called *supervised learning.*<br>

This introdu
tion will on
entrate on this kind of learning. In particular, the literature also discusses:

- 1. Unsupervised learning .
- 2. Learning using membership queries and equivalen
e queries .
- 3. Reinfor
ement learning .

Some of this further material will be covered in AI 2.

#### <u>Neural networks</u>

There is generally a set  ${\mathcal H}$  of hypotheses from which L is allowed to<br>select h sele
t <sup>h</sup>

$$
L(\mathbf{s}) = h \in \mathcal{H}
$$

 ${\cal H}$  is called the  $hypothesis$   $space.$ 

The learner can output a hypothesis explicitly or—as in the case of a *neural network*—it can output a vector

$$
\mathbf{w}^{\mathsf{T}} = \left(\,w_1\ w_2\ \cdots\ w_W\,\right)
$$

of *weights* which in turn specify h

 $h(\mathbf{x}) = f(\mathbf{w}; \mathbf{x})$ 

where  $\mathbf{w} = L(\mathbf{s})$ .

## Some further examples

- Speech recognition.
- Deciding whether or not to give credit.
- Detecting *credit card fraud*.
- $\bullet$  Deciding whether to *buy or sell a stock option*.
- $\bullet$  Deciding whether a  $tumour$  is benign.
- *Data mining*: extracting interesting but hidden knowledge from existing, large databases. For example, databases containing  $\mathit{f\iota}\text{-}$ nan
ial transa
tions or loan appli
ations .
- Deciding whether *driving conditions are dangerous*.
- Automatic driving. (See Pomerleau, 1989, in which a car is driven for <sup>90</sup> miles at <sup>70</sup> miles per hour, on <sup>a</sup> publi road with other ars present, but with no assistan
e from humans.)

### This is very similar to curve fitting

This process is in fact very similar to *curve fitting*.

Think of the pro
ess as follows:

- Nature picks an  $h' \in H$  but doesn't reveal it to us.
- Nature then shows us a training sequence s where each  $x_i$  is labelled as  $h'(x_i) + \epsilon_i$  where  $\epsilon_i$  is noise of some kind.

Our job is to try to infer what  $h'$  is *on the basis of*  $\mathbf s$  *only*.

This is easy to visualise in one dimension:  $it's$  just fitting a curve to some points.

#### <u>Curve fitting</u>

 $Example:$  if  ${\cal H}$  is the set of all polynomials of degree 3 then nature<br>might nick might pi
k

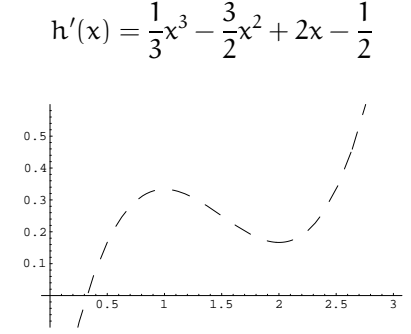

The line is dashed to emphasise the fact that  $we\; don't\; get\; to\; see\; it.$ 

### <u>Curve fitting</u>

We can now use h' to obtain a training sequence s in the manner suggested..

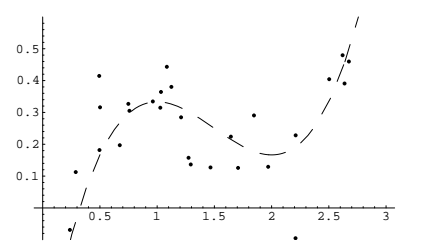

Here we have,

 $s^T = ((x_1, y_1), (x_2, y_2), \dots, (x_m, y_m))$ 

where each  $\mathsf{x}_\mathfrak{i}$  and  $\mathsf{y}_\mathfrak{i}$  is a real number.

### <u>Curve fitting</u>

We'll use a *learning algorithm* L that operates in a reasonable-<br>looking way: it picks an b 6 H minimising the following quantity looking way: it picks an  $\mathsf{h}\in\mathcal{H}$  minimising the following quantity,

$$
E=\sum_{i=1}^m \left(h(x_i)-y_i\right)^2
$$

In other words

$$
h=L(\mathbf{s})=\underset{h\in\mathcal{H}}{\text{argmin}}\sum_{i=1}^{m}{(h(x_i)-y_i)^2}
$$

Why is this sensible?

- 1. Each term in the sum is 0 if  $h(x_i)$  is *exactly*  $y_i$ .
- 2. Each term *increases* as the difference between  $h(x_i)$  and  $y_i$  increases.
- 3. We add the terms for all examples.

### <u>Curve fitting</u>

 $Problem:$  we don't know  $what$   $H$   $nature$   $is$   $using.$  What if the one  $m$  above doesn't match? We say malse sum  $\mathcal{H}$  (bigger) by defining we choose doesn't match? We can make *our '*H 'bigger' by defining<br>.**.** it as

 $\mathcal{H} = \{\texttt{h} : \texttt{h} \text{ is a polynomial of degree at most 5}\}$ If we use the same learning algorithm then we get:

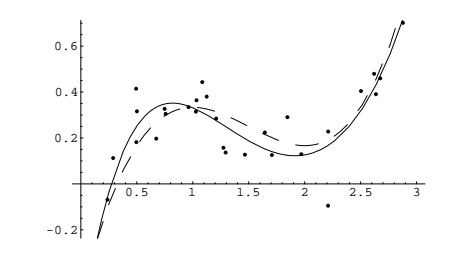

The result in this ase is similar to the previous one: <sup>h</sup> is again quite close to  $h'$ , but not quite identical.

## <u>Curve fitting</u>

So we have to make <sup>H</sup> huge, right? WRONG!!! With  $\mathcal{H} = \{ \text{h} : \text{h} \text{ is a polynomial of degree at most } 25 \}$ 

we get:

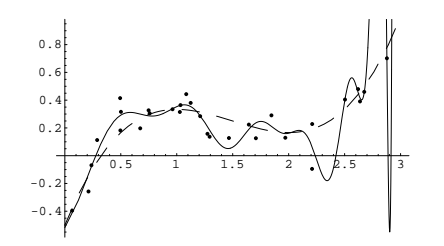

 $BEWARE!!!$  This is known as *overfitting*.

## <u>Curve fitting</u>

If we pi
k <sup>h</sup> using this method then we get:

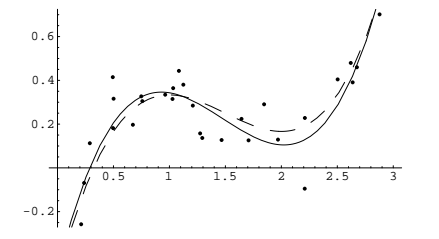

The chosen h is close to the target h', even though it was chosen using only a small number of noisy examples.

It is not quite identical to the target concept.

However if we were given a new point  $\mathbf{x}'$  and asked to guess the value  $\mathbf{y}'$  $h'(\mathbf{x}')$  then guessing  $h(\mathbf{x}')$  might be expected to do quite well.

## <u>Curve fitting</u>

So what's the problem? Repeating the pro
ess with,

 $\mathcal{H} = \{\texttt{h} : \texttt{h} \text{ is a polynomial of degree at most } 1\}$ 

gives the following:

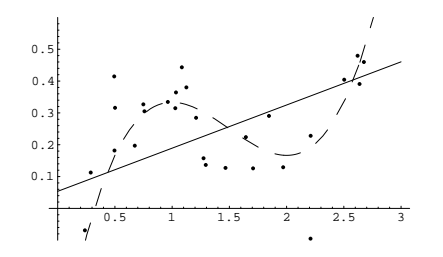

In effect, we have made *our 'H* too 'small'. It does not in fact contain<br>any hypothesis similar to b' any hypothesis similar to <sup>h</sup>′.

#### <u>Curve fitting</u>

An experiment to gain some further insight: using

 $h'(x) = \frac{1}{10}x^{10} - \frac{1}{12}x^8 + \frac{1}{15}x^6 + \frac{1}{3}x^3 - \frac{3}{2}x^2 + 2x - \frac{1}{2}.$ 

as the unknown underlying fun
tion.

We an look at how the degree of the polynomial the training algorithm can output affects the generalisation ability of the resulting<br>b h.

We use the same training algorithm, and we train using

 $\mathcal{H} = \{\texttt{h} : \texttt{h} \text{ is a polynomial of degree at most d}\}$ 

for values of <sup>d</sup> ranging from <sup>1</sup> to <sup>30</sup>

#### <u>Curve fitting</u>

• Each time we obtain an h of a given degree—call it  $h_d$ —we assess its quality *using a further* 100 *inputs*  $\mathbf{x}'_i$  *generated at random* and calculating

$$
q(d) = \frac{1}{100}\sum_{i=1}^{100} (h'(\mathbf{x}'_i) - h_d(\mathbf{x}'_i))^2
$$

- $\bullet$  As the values  $q(d)$  are found using inputs that are not necessarily in
luded in the training sequen
e they measure generalisation.
- To smooth out the effects of the random selection of examples we<br>example this process 100 times and example the ralues  $\sigma(A)$ repeat this process 100 times and average the values  $q(d)$ .

### <u>Curve fitting</u>

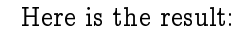

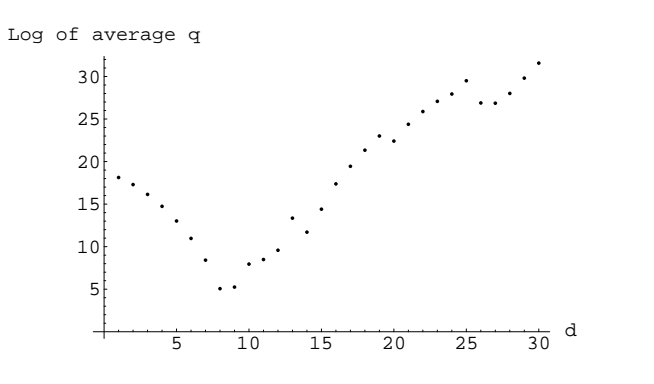

Clearly: we need to choose  $\mathcal H$  sensibly if we want to obtain good generalisation performan
e .

#### The perceptron

The example just <sup>g</sup>iven illustrates mu
h of what we want to do. However in practice we deal with *more than a single dimension*.

The simplest form of hypothesis used is the *linear discriminant*,<br>also known as the persentrary Here also known as the *perceptron*. Here

$$
h(\mathbf{w}; \mathbf{x}) = \sigma \left( w_0 + \sum_{i=1}^m w_i x_i \right) = \sigma \left( w_0 + w_1 x_1 + w_2 x_2 + \dots + w_n x_n \right)
$$

So: we have a *linear function* modified by the *activation function* σ.

The perceptron's influence continues to be felt in the recent and ongoing development of *support vector machines*.

## The perceptron activation function I

There are three standard forms for the a
tivation fun
tion:

1. *Linear* :for *regression problems* we often use

 $\sigma(z) = z$ 

2. *Step*: for *two-class classification problems* we often use

$$
\sigma(z) = \begin{cases} C_1 \text{ if } z > 0 \\ C_2 \text{ otherwise.} \end{cases}
$$

3. *Sigmoid/Logistic*: for *probabilistic classification* we often use

Pr(x is in C<sub>1</sub>) =  $\sigma(z) = \frac{1}{1 + \exp(-z)}$ .

The *step function* is important but the algorithms involved are somewhat different to those we'll be seeing. We won't consider it further.

The  $sigmoid/logistic\ function$  plays a major role in what follows.

### <u>Gradient descent</u>

A method for *training a basic perceptron* works as follows. Assume we're dealing with a *regression problem* and using  $\sigma(z) = z$ .

We define a measure of  $error$  for a given collection of weights. For example

$$
E(\mathbf{w}) = \sum_{i=1}^{m} (y_i - h(\mathbf{w}; \mathbf{x}_i))^2
$$

Modifying our notation slightly so that

$$
\mathbf{x}^{\mathsf{T}} = (1 \ \mathbf{x}_1 \ \mathbf{x}_2 \ \cdots \ \mathbf{x}_n)
$$

$$
\mathbf{w}^{\mathsf{T}} = (w_0 \ w_1 \ w_2 \ \cdots \ w_n)
$$

lets us write

$$
E(\mathbf{w}) = \sum_{i=1}^{m} (y_i - \mathbf{w}^T \mathbf{x}_i)^2
$$

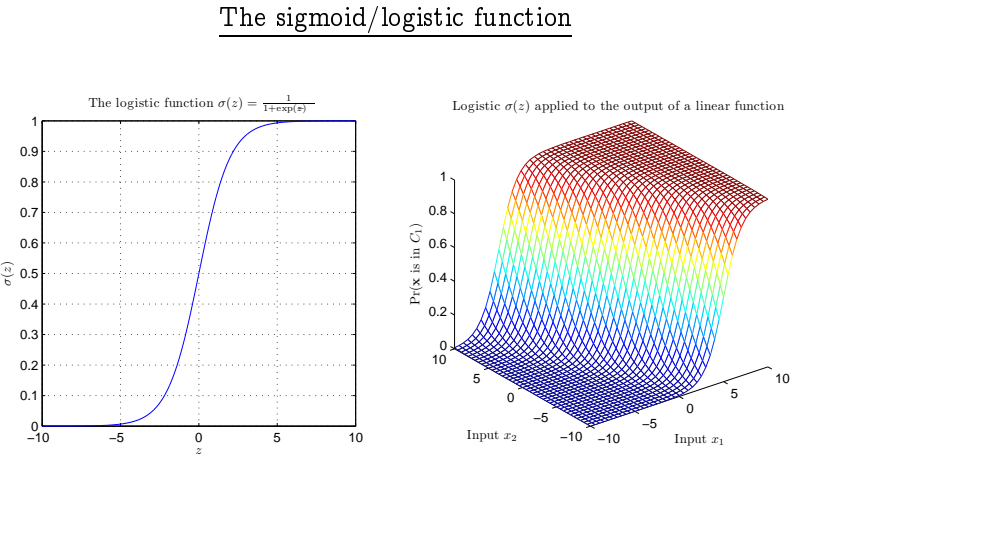

### <u>Gradient descent</u>

We want to  $minimise$   $\mathsf{E}(\mathbf{w})$ .

One way to approach this is to start with a random w<sub>0</sub> and update<br>it as follows: it as follows: ∂E(w)

$$
\mathbf{w}_{t+1} = \mathbf{w}_{t} - \eta \left. \frac{\partial E(\mathbf{w})}{\partial \mathbf{w}} \right|_{\mathbf{w}_{t}}
$$

where

$$
\frac{\partial E(\mathbf{w})}{\partial \mathbf{w}} = \left( \begin{array}{ccc} \frac{\partial E(\mathbf{w})}{\partial w_0} & \frac{\partial E(\mathbf{w})}{\partial w_1} & \cdots & \frac{\partial E(\mathbf{w})}{\partial w_n} \end{array} \right)^T
$$

and <sup>η</sup> is some small positive number.

The ve
tor

$$
-\frac{\partial E(\mathbf{w})}{\partial \mathbf{w}}
$$

tells us the *direction of the steepest decrease in*  $E(\mathbf{w})$ .

<u>Gradient descent</u>

With

$$
E(\mathbf{w}) = \frac{1}{2} \sum_{i=1}^{m} (y_i - \mathbf{w}^T \mathbf{x}_i)^2
$$

we have

$$
\frac{\partial E(\mathbf{w})}{\partial w_j} = \frac{\partial}{\partial w_j} \left( \sum_{i=1}^m (y_i - \mathbf{w}^T \mathbf{x}_i)^2 \right)
$$
  
= 
$$
\sum_{i=1}^m \left( \frac{\partial}{\partial w_j} (y_i - \mathbf{w}^T \mathbf{x}_i)^2 \right)
$$
  
= 
$$
\sum_{i=1}^m \left( 2(y_i - \mathbf{w}^T \mathbf{x}_i) \frac{\partial}{\partial w_j} (-\mathbf{w}^T \mathbf{x}_i) \right)
$$
  
= 
$$
-2\mathbf{x}_i^{(j)} \sum_{i=1}^m (y_i - \mathbf{w}^T \mathbf{x}_i)
$$

where  $\mathbf{x}_{\mathfrak{i}}^{(\mathfrak{j})}$  is the jth element of  $\mathbf{x}_{\mathfrak{i}}$ .

# Per
eptrons aren't very powerful: the parity problem

There are many problems <sup>a</sup> per
eptron an't solve.

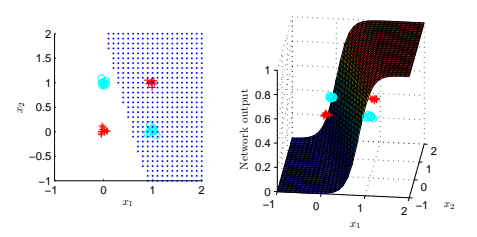

We need a network that computes *more interesting functions*.

<u>Gradient descent</u>

The method therefore <sup>g</sup>ives the algorithm

$$
\mathbf{w}_{t+1} = \mathbf{w}_{t} + 2\eta \sum_{i=1}^{m} \left(y_{i} - \mathbf{w}_{t}^{T} \mathbf{x}_{i}\right) \mathbf{x}_{i}
$$

Some things to note:

- $\bullet$  In this case  $\mathsf{E}(\mathbf{w})$  is *parabolic* and has a *unique global minimum* and *no local minima* so this works well.
- *Gradient descent* in some form is a very common approach to<br>this lind of problem this kind of problem.
- We can perform a similar calculation for *other activation func*-<br>tions and far athen definitions for  $\Gamma$ (xx) *tions* and for *other definitions for*  $E(\mathbf{w})$ .
- $\bullet$  Such calculations lead to *different algorithms*.

## The multilayer perceptron

Each *node* in the network is itself a perceptron:

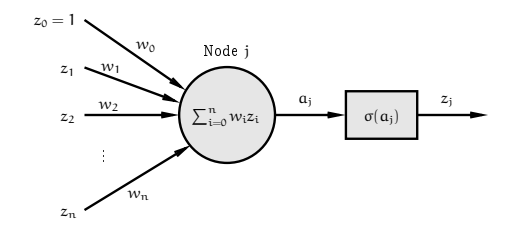

- $\bullet$  *Weights*  $w_{\rm i}$  connect nodes together.
- $\bullet$   $\mathfrak{a}_j$  is the weighted sum or *activation* for node j.
- $\bullet$   $\sigma$  is the *activation function*.
- The *output* is  $z_j = \sigma(a_j)$ .

#### The multilayer perceptron

Reminder :

We'll ontinue to use the notation

$$
\mathbf{z}^{\mathsf{T}} = (1 \ z_1 \ z_2 \ \cdots \ z_n)
$$

$$
\mathbf{w}^{\mathsf{T}} = (w_0 \ w_1 \ w_2 \ \cdots \ w_n)
$$

So that

$$
\sum_{i=0}^{n} w_i z_i = w_0 + \sum_{i=1}^{n} w_i z_i
$$

$$
= \mathbf{w}^T \mathbf{z}
$$

#### The multilayer perceptron

In the general case we have a *completely unrestricted feedforward* stru
ture :

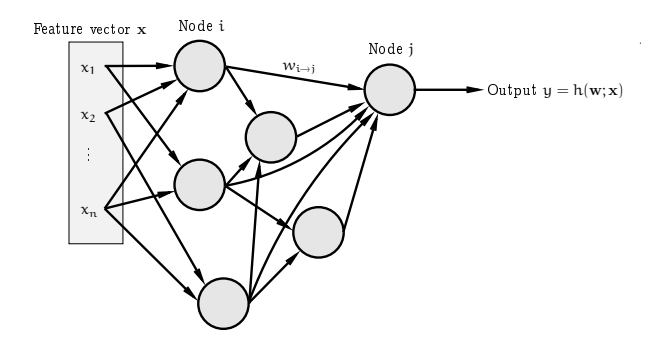

*Each node* is a perceptron. *No specific layering* is assumed.

 $w_{\text{i}\to \text{j}}$  connects node i to node j.  $w_0$  for node j is denoted  $w_{0\to \text{j}}.$ 

### Ba
kpropagation

As usual we have:

• Instances  $\mathbf{x}^T = (x_1, \ldots, x_n)$ .

• A training sequence  $\mathbf{s} = ((\mathbf{x}_1, y_1), \dots, (\mathbf{x}_m, y_m)).$ 

We also define a measure of training error

 $\mathsf{E}(\mathbf{w}) = \mathsf{measure}$  of the error of the network on s

where **w** is the vector of *all the weights in the network*.

Our aim is to find a set of weights that  $minimises \; \mathsf{E}(\mathbf{w})$  using gra-<br>dignt deepent dient descent.

Ba
kpropagation: the genera<sup>l</sup> ase

The *central task* is therefore to calculate ∂E(w) ∂wTo do that we need to calculate the individual quantities ∂E(w)

 $\overline{\partial w_{\mathfrak{i}\rightarrow\mathfrak{j}}}$ 

for every weight  $w_{i\rightarrow j}$  in the network.

Often  $\mathsf{E}(\mathbf{w})$  is the sum of separate components, one for each example<br>:in <sup>s</sup> m

$$
E(\mathbf{w}) = \sum_{p=1}^{m} E_p(\mathbf{w})
$$

in whi
h ase

$$
\frac{\partial E(\mathbf{w})}{\partial \mathbf{w}} = \sum_{p=1}^m \frac{\partial E_p(\mathbf{w})}{\partial \mathbf{w}}
$$

We an therefore onsider examples individually.

#### Ba
kpropagation: the genera<sup>l</sup> ase

Place example  $p$  at the input and calculate  $a_j$  and  $z_j$  for *all nodes* in
luding the output <sup>y</sup>. This is forward propagation.

We have

$$
\frac{\partial E_{\mathfrak{p}}(\mathbf{w})}{\partial w_{i\to j}} = \frac{\partial E_{\mathfrak{p}}(\mathbf{w})}{\partial a_j} \frac{\partial a_j}{\partial w_{i\to j}}
$$

where  $a_j = \sum_k w_{k\rightarrow j} z_k$ .

Here the sum is over *all the nodes connected to node* j. As

$$
\frac{\partial a_j}{\partial w_{i\to j}} = \frac{\partial}{\partial w_{i\to j}} \left( \sum_k w_{k\to j} z_k \right) = z_i
$$

we an write

 $\frac{\partial \mathsf{E}_{\mathfrak{p}}(\mathbf{w})}{\partial \mathcal{W}_{\mathfrak{i}\rightarrow \mathfrak{j}}}=\delta_{\mathfrak{j}}z_{\mathfrak{i}}$ 

where we've defined

$$
\delta_j = \frac{\partial E_p(\mathbf{w})}{\partial \alpha_j}
$$

#### Ba
kpropagation: the genera<sup>l</sup> ase

The first term is in general easy to calculate for a given E as the<br>exter is seperally just a measure of the distance between u and the error is generally just <sup>a</sup> measure of the distan
e between <sup>y</sup> and the label in the training sequen
e.

 $Example:$  when

$$
E_p(\mathbf{w})=(y-y_p)^2
$$

we have

$$
\frac{\partial E_{p}(\mathbf{w})}{\partial y} = 2(y - y_{p})
$$
  
= 2(f(\mathbf{w}; \mathbf{x}\_{p}) - y\_{p})

#### Ba
kpropagation: the genera<sup>l</sup> ase

So we now need to calculate the values for  $\delta_{\mathfrak j}...$ 

When j is the *output node*—that is, the one producing the output  $y = h(\mathbf{w}; \mathbf{x}_p)$  of the network—this is easy as  $z_j = y$  and

$$
\begin{aligned} \delta_j &= \frac{\partial E_p(\mathbf{w})}{\partial \mathbf{a}_j} \\ &= \frac{\partial E_p(\mathbf{w})}{\partial y} \frac{\partial y}{\partial \mathbf{a}_j} \\ &= \frac{\partial E_p(\mathbf{w})}{\partial y} \sigma'(\mathbf{a}_j) \end{aligned}
$$

using the fact that  $y = \sigma(a_j)$ .

#### Ba
kpropagation: the genera<sup>l</sup> ase

When  $j$  is  $not$  an  $output$   $node$  we need something different:

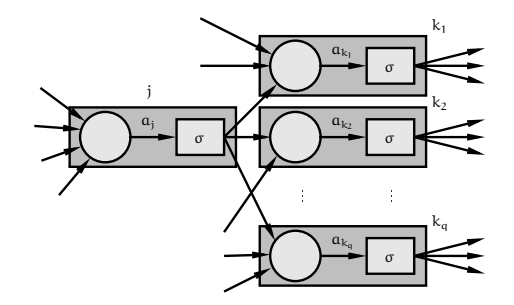

We're interested in

$$
\delta_j = \frac{\partial E_p(\mathbf{w})}{\partial \alpha_j}
$$

Altering  $a_j$  can affect several other nodes  $k_1, k_2, ..., k_q$  each of which can in turn affect  $E_p(\mathbf{w})$ .

Ba
kpropagation: the genera<sup>l</sup> ase

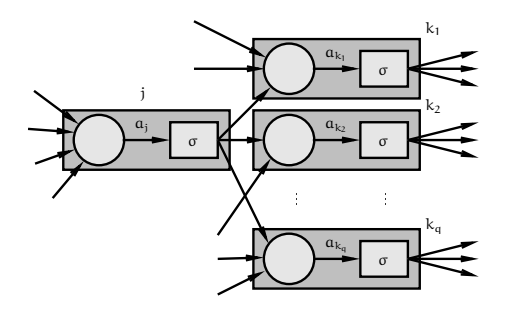

We have

and

$$
\delta_j=\frac{\partial E_p(\mathbf{w})}{\partial \mathbf{a_j}}=\sum_{k\in\{k_1,k_2,...,k_q\}}\frac{\partial E_p(\mathbf{w})}{\partial \mathbf{a_k}}\frac{\partial \mathbf{a_k}}{\partial \mathbf{a_j}}=\sum_{k\in\{k_1,k_2,...,k_q\}}\delta_k\frac{\partial \mathbf{a_k}}{\partial \mathbf{a_j}}
$$

where  $\mathrm{k}_1, \mathrm{k}_2, \ldots, \mathrm{k}_\mathrm{q}$  are the nodes to which node j sends a connection.

#### Ba
kpropagation: the genera<sup>l</sup> ase

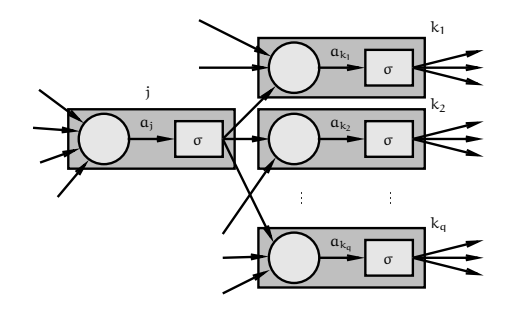

$$
\frac{\partial \alpha_k}{\partial a_j} = \frac{\partial}{\partial a_j} \left( \sum_i w_{i \to k} \sigma(a_i) \right) = w_{j \to k} \sigma'(a_j)
$$

$$
\delta_j=\sum_{k\in\{k_1,k_2,...,k_q\}}\delta_k w_{j\rightarrow k}\sigma'(a_j)=\sigma'(a_j)\sum_{k\in\{k_1,k_2,...,k_q\}}\delta_k w_{j\rightarrow k}
$$

Ba
kpropagation: the genera<sup>l</sup> ase

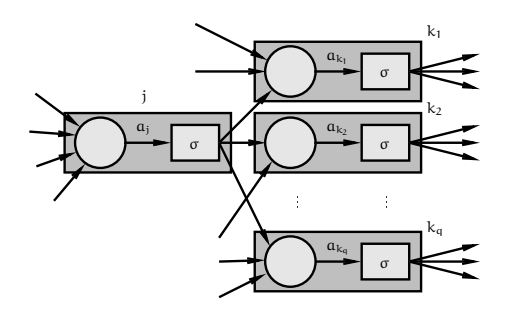

Because we know how to compute  $\delta_j$  *for the output node* we can  $work\,\,backwards$  computing further  $\delta$  values.

We will always know all the values  $\delta_{\rm k}$  for nodes ahead of where we are .

Hence the term *backpropagation.* 

Ba
kpropagation: the genera<sup>l</sup> ase

 $Summary:$  to calculate  $\frac{\partial E_{\rm p}({\bf w})}{\partial {\bf w}}$  for the pth pattern:

- 1. *Forward propagation*: apply  $\mathbf{x}_\mathrm{p}$  and calculate outputs  $etc$  for all the nodes in the network.
- 2. *Backpropagation 1* : for the *output* node

$$
\frac{\partial E_p(\mathbf{w})}{\partial w_{i\rightarrow j}} = z_i\delta_j = z_i\sigma'(a_j)\frac{\partial E_p(\mathbf{w})}{\partial y}
$$

where  $y = h(w; x_p)$ .

3. Ba
kpropagation <sup>2</sup> : For other nodes

$$
\frac{\partial E_p(\mathbf{w})}{\partial w_{i\rightarrow j}} = z_i \sigma'(a_j) \sum_k \delta_k w_{j\rightarrow k}
$$

where the  $\delta_{\rm k}$  were calculated at an earlier step.

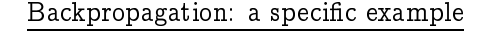

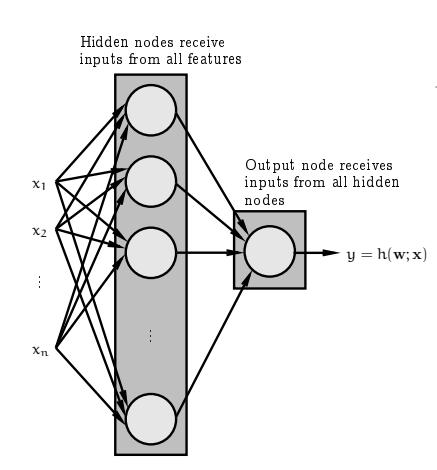

For the output:  $\sigma(a) = a$ . For the hidden nodes  $\sigma(a) = \frac{1}{1 + \exp(-a)}$ .

## Backpropagation: a specific example

For the output: the equation is

$$
\frac{\partial \text{E}_{\text{p}}(\mathbf{w})}{\partial w_{\text{i}\to \text{output}}} = z_{\text{i}} \delta_{\text{output}} = z_{\text{i}} \sigma' (a_{\text{output}}) \frac{\partial \text{E}_{\text{p}}(\mathbf{w})}{\partial y}
$$

where  $y = h(w; x_p)$ . So as

$$
\frac{\partial E_p(\mathbf{w})}{\partial y} = \frac{\partial}{\partial y} ((y_p - y)^2)
$$

$$
= 2(y - y_p)
$$

$$
= 2[h(\mathbf{w}; \mathbf{x}_p) - y_p]
$$

and  $g'(a) = 1$  so

$$
\delta_{\text{output}} = 2 \left[ h(\mathbf{w}; \mathbf{x}_p) - y_p \right]
$$

and

$$
\frac{\partial E_p(\mathbf{w})}{\partial w_{i\rightarrow output}}=2z_i(h(\mathbf{w};\mathbf{x}_p)-y_p)
$$

Ba
kpropagation: <sup>a</sup>spe
i example

For the output: 
$$
\sigma(a) = a
$$
 so  $\sigma'(a) = 1$ .

For the hidden nodes:

$$
\sigma(\alpha) = \frac{1}{1 + \exp(-\alpha)}
$$

so

$$
\sigma'(\mathfrak{a}) = \sigma(\mathfrak{a}) \left[1 - \sigma(\mathfrak{a})\right]
$$

 $\sigma'(\mathfrak{a}) = \sigma(\mathfrak{a}) \left[1 - \sigma(\mathfrak{a})\right]$ <br>We'll continue using the same definition for the error

$$
E(\mathbf{w}) = \sum_{p=1}^{m} (y_p - h(\mathbf{w}; \mathbf{x}_p))^2
$$

$$
E_p(\mathbf{w}) = (y_p - h(\mathbf{w}; \mathbf{x}_p))^2
$$

Backpropagation: a specific example

For the hidden nodes: the equation is

$$
\frac{\partial E_p(\mathbf{w})}{\partial w_{i\rightarrow j}} = z_i \sigma'(a_j) \sum_k \delta_k w_{j\rightarrow k}
$$

However there is only one output so

$$
\frac{\partial E_{\rm p}({\bf w})}{\partial w_{\rm i\to j}}=z_{\rm i}\sigma({\bf a}_{\rm j})\left[1-\sigma({\bf a}_{\rm j})\right]\delta_{\rm output}w_{\rm j\to output}
$$

and we know that

$$
\delta_{\text{output}} = 2 \left[ h(\mathbf{w}; \mathbf{x}_p) - y_p \right]
$$

so

$$
\begin{aligned} \frac{\partial E_p(\mathbf{w})}{\partial w_{i\rightarrow j}} &= 2z_i\sigma(\mathbf{a}_j)\left[1-\sigma(\mathbf{a}_j)\right]\left[h(\mathbf{w};\mathbf{x}_p)-y_p\right]w_{j\rightarrow \text{output}}\\ &= 2x_iz_j(1-z_j)\left[h(\mathbf{w};\mathbf{x}_p)-y_p\right]w_{j\rightarrow \text{output}} \end{aligned}
$$

#### Putting it all together

We can then use the derivatives in one of two basic ways:

 $Batch:$  (as described previously)

$$
\frac{\partial E(\mathbf{w})}{\partial \mathbf{w}} = \sum_{p=1}^{m} \frac{\partial E_p(\mathbf{w})}{\partial \mathbf{w}}
$$

then

$$
\mathbf{w}_{t+1} = \mathbf{w}_t - \eta \left. \frac{\partial E(\mathbf{w})}{\partial \mathbf{w}} \right|_{\mathbf{w}_t}
$$

 ${\it Sequential}$ : using just one pattern at once

$$
\mathbf{w}_{t+1} = \mathbf{w}_{t} - \eta \left. \frac{\partial E_{p}(\mathbf{w})}{\partial \mathbf{w}} \right|_{\mathbf{w}_{t}}
$$

selecting patterns *in sequence or at random*.

# Example: the parity problem revisited

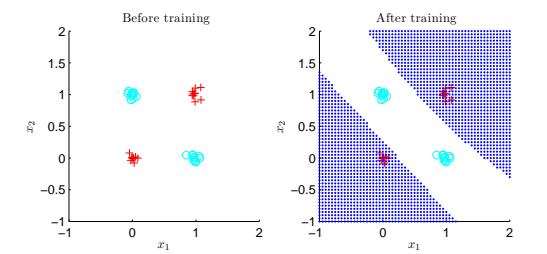

# Example: the parity problem revisited

As an example we show the result of training <sup>a</sup> network with:

- Two inputs.
- One output.
- One hidden layer ontaining <sup>5</sup> units.
- $\bullet$  η = 0.01.
- All other details as above.

The problem is the parity problem. There are <sup>40</sup> noisy examples.

The sequential approa
h is used, with <sup>1000</sup> repetitions through the entire training sequen
e.

# Example: the parity problem revisited

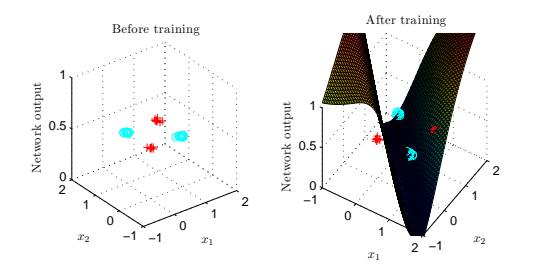

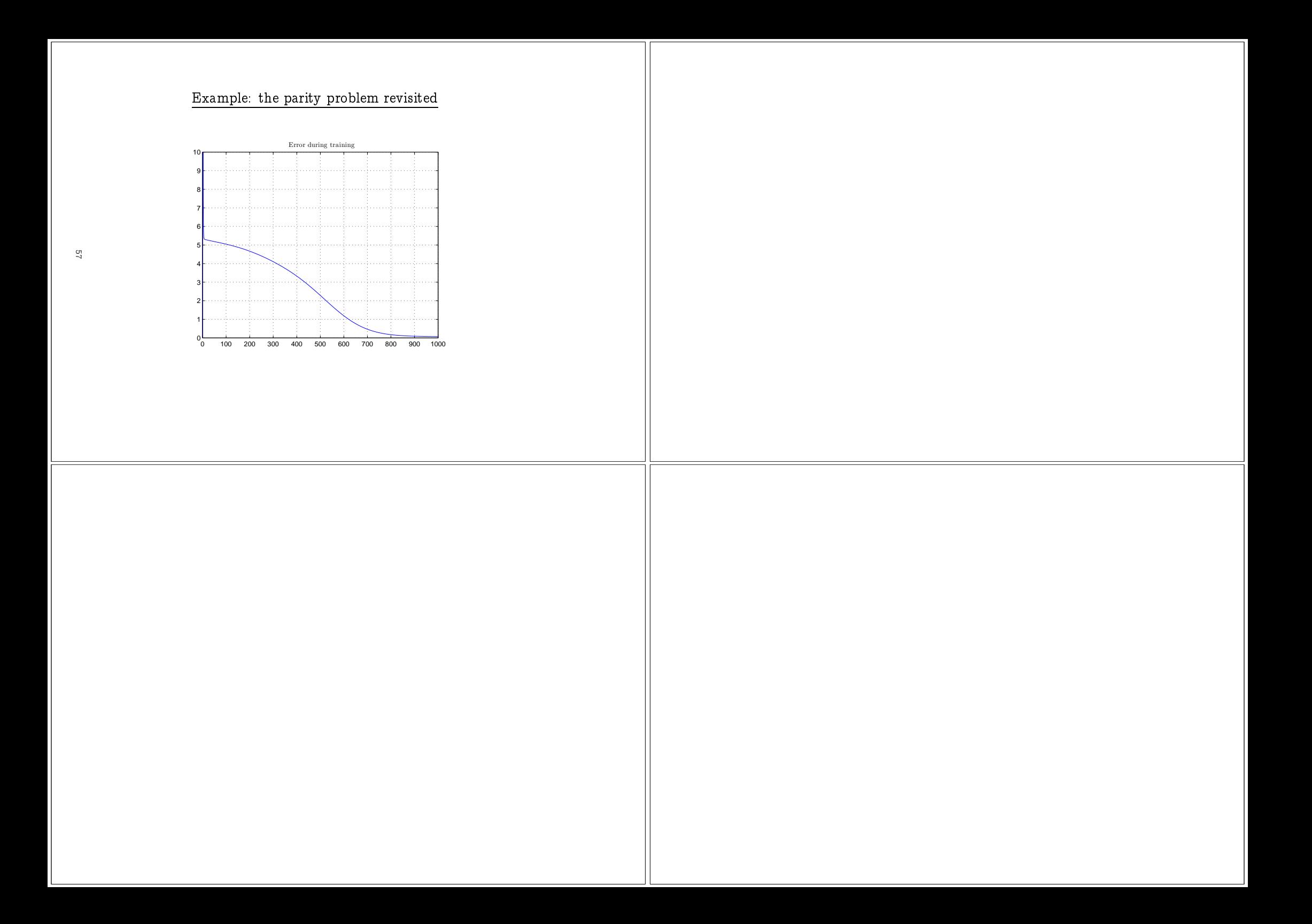